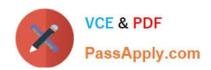

# COG-612<sup>Q&As</sup>

IBM Cognos 10 BI Author

# Pass IBM COG-612 Exam with 100% Guarantee

Free Download Real Questions & Answers PDF and VCE file from:

https://www.passapply.com/COG-612.html

100% Passing Guarantee 100% Money Back Assurance

Following Questions and Answers are all new published by IBM Official Exam Center

- Instant Download After Purchase
- 100% Money Back Guarantee
- 365 Days Free Update
- 800,000+ Satisfied Customers

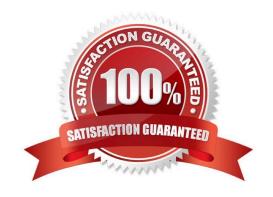

### https://www.passapply.com/COG-612.html

2021 Latest passapply COG-612 PDF and VCE dumps Download

#### **QUESTION 1**

In Report Studio, an author creates a report using Package A. Users should be able to drill through to target reports created for this package. What must the author do?

- A. Enable package drill-through behavior for the report.
- B. Add this report as a source report for each target created for the package.
- C. Add all drill-through definitions created for the package as targets for the source report.
- D. Add all drill-through definitions created for the package to the scope of the report.

Correct Answer: A

#### **QUESTION 2**

In Report Studio, for which task would an author create a query calculation?

- A. Add report run-time information to a report.
- B. Apply conditional formatting to data in a report.
- C. Let users choose which filter to apply to a report.
- D. Derive additional information from the data source.

Correct Answer: D

#### **QUESTION 3**

In Report Studio, an author creates a list report containing columns for Staff Name, Order number, and Revenue. The author wants to burst this report to various sales staff members. Each member should see only data relating to sales they have made. What must the author do to specify that the burst report output will contain only data for the appropriate sales staff member?

- A. In the report layout, create a master-detail relationship on the Staff Name data item.
- B. In the report layout, add the Staff Name data item as a property of the List object.
- C. In the burst options for the report, use the Staff Name data item to specify the Burst Recipients.
- D. In the burst options for the report, use the Staff Name data item to specify the Burst Groups.

Correct Answer: D

#### **QUESTION 4**

Which statement is true about using a burst key to burst reports?

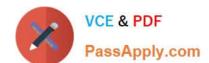

#### https://www.passapply.com/COG-612.html

2021 Latest passapply COG-612 PDF and VCE dumps Download

- A. A burst key can be added to a crosstab report.
- B. A burst key can be added to a list report.
- C. A burst key can be added to a chart report.
- D. A burst key can be added to a map report.

Correct Answer: B

#### **QUESTION 5**

In Report Studio, an author creates the following report:

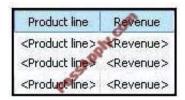

The author wants each row of this report to contain a column chart displaying quantity sold for a particular product line. How can the author ensure that the chart in each row displays data for only the product line that appears in the same row?

- A. Add a column chart to the list, link the column chart to the same query used for the list and then add data to the chart.
- B. Add a column chart to the list, add data to the chart and then create a union relationship between the queries for the list and the chart.
- C. Add a column chart to the list, add data to the chart and then create an intersect relationship between the queries for the list and the chart.
- D. Add a column chart to the list, add data to the chart and then create a master-detail relationship between the queries for the list and the chart.

Correct Answer: D

Latest COG-612 Dumps

COG-612 PDF Dumps

COG-612 Braindumps

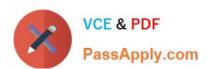

To Read the Whole Q&As, please purchase the Complete Version from Our website.

# Try our product!

100% Guaranteed Success

100% Money Back Guarantee

365 Days Free Update

**Instant Download After Purchase** 

24x7 Customer Support

Average 99.9% Success Rate

More than 800,000 Satisfied Customers Worldwide

Multi-Platform capabilities - Windows, Mac, Android, iPhone, iPod, iPad, Kindle

We provide exam PDF and VCE of Cisco, Microsoft, IBM, CompTIA, Oracle and other IT Certifications. You can view Vendor list of All Certification Exams offered:

https://www.passapply.com/allproducts

## **Need Help**

Please provide as much detail as possible so we can best assist you. To update a previously submitted ticket:

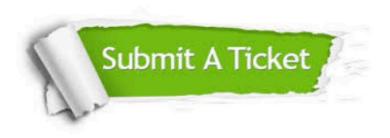

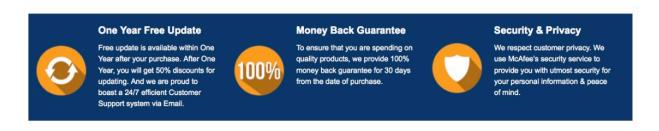

Any charges made through this site will appear as Global Simulators Limited.

All trademarks are the property of their respective owners.

Copyright © passapply, All Rights Reserved.